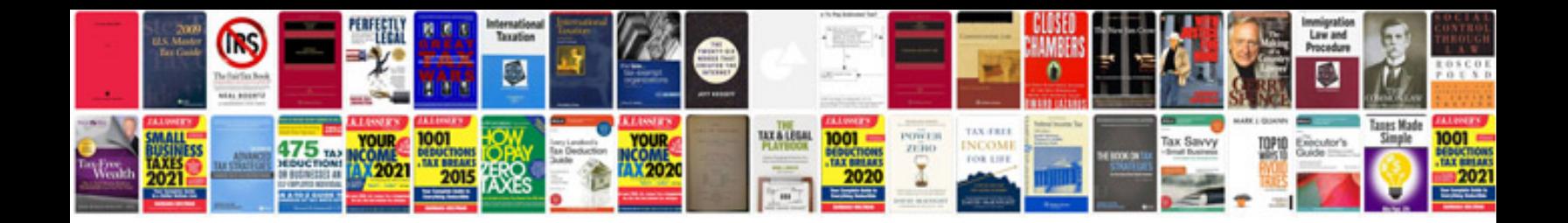

**Subcontract agreement sample document**

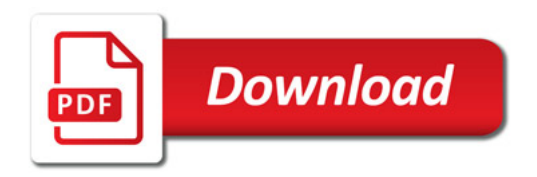

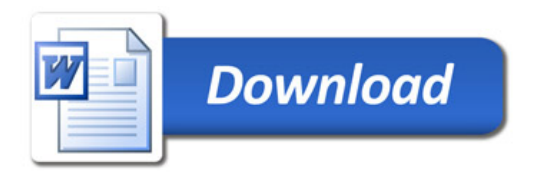